$\frac{1}{\sqrt{2}}$ 

**入上证据的** 

 $R$  , and  $R$  , and  $R$  , and  $R$  , and  $R$  and  $R$  and  $R$  and  $R$  and  $R$  and  $R$  and  $R$  and  $R$  and  $R$  and  $R$  and  $R$  and  $R$  and  $R$  and  $R$  and  $R$  and  $R$  and  $R$  and  $R$  and  $R$  and  $R$  and  $R$  and  $R$  and  $R$  a

 $K$  $K$ 

 $K$  $K<sub>1</sub>$ 

$$
1-3
$$
  $2-2$  30

Pe **Ij** 

 $\mathfrak{g}_{\alpha}$  , and  $\mathfrak{g}_{\alpha}$  $\frac{1}{\sqrt{N+1}}\frac{1}{\sqrt{N+1}}\frac{1$ 

$$
\mathcal{L}^{\mathcal{L}}(\mathcal{L}^{\mathcal{L}}_{\mathcal{L}}) = \mathcal{L}^{\mathcal{L}}_{\mathcal{L}}(\mathcal{L}^{\mathcal{L}}_{\mathcal{L}}) = \mathcal{L}^{\mathcal{L}}_{\mathcal{L}}(\mathcal{L}^{\mathcal{L}}_{\mathcal{L}}) = \mathcal{L}^{\mathcal{L}}_{\mathcal{L}}(\mathcal{L}^{\mathcal{L}}_{\mathcal{L}}) = \mathcal{L}^{\mathcal{L}}_{\mathcal{L}}(\mathcal{L}^{\mathcal{L}}_{\mathcal{L}}) = \mathcal{L}^{\mathcal{L}}_{\mathcal{L}}(\mathcal{L}^{\mathcal{L}}_{\mathcal{L}})
$$

**别是什么意思?绿色的S和黄色B是什么意思?**

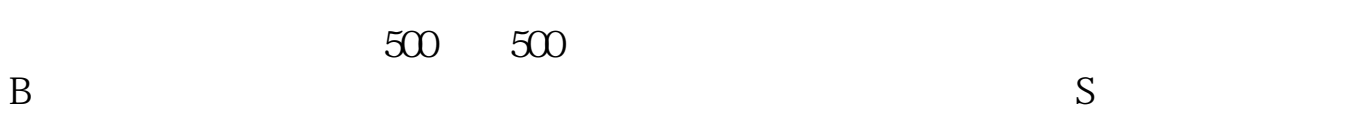

 $1 = 100$ 

 $9<sub>3</sub>$ 

## 2022-09-08

- $\mathfrak{g}_{\alpha}$  and  $\mathfrak{g}_{\alpha}$
- $\frac{1}{\sqrt{N+1}}\frac{1}{\sqrt{N+1}}\frac{1$ 
	-
	-
	-
	- -
- 
- 
- 
- 
- 

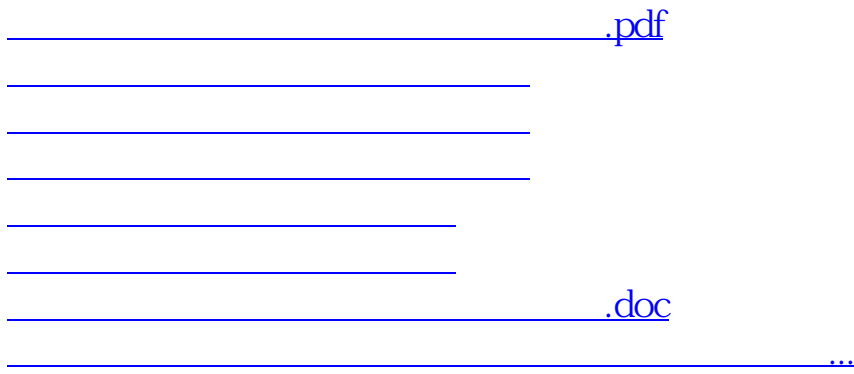

<https://www.gupiaozhishiba.com/article/26586135.html>